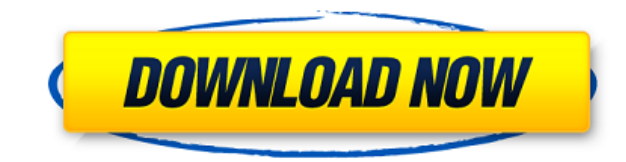

#### **Cinema HD Crack Activator [Win/Mac]**

\* Send video files to VCD, DVD, DVD-RAM, HD DVD, and Blu-ray disks! \* Turn video files into a video CD or video DVD, or split them into DVD and/or VCD chapters! \* Create multiple DVDs/BDs from a single video file! \* Create convert video files to AVI, MPG, MP4, MPEG, WMV, MP3, WAV, CDA, WMA, and FLV! \* Import audio files from music CDs or MP3 players to video! \* Batch processing for easier conversion \* Create CD/DVD/BDs with the same audio an audio properties and enable/disable specific subtitles \* Batch Processing with OCR \* Change the video resolution \* Change the frame rate, sample rate, color format, quality setting and more \* Support all common video forma VOB, AVI, MP4, MOV, RM, RMVB, WMV, FLV, 3GP, 3G2, etc. \* Monitor and change video and audio properties (resolution, bit rate, sample rate, aspect ratio, frame rate, color format, quality setting, etc.) \* Create multiple DV files to AVI, MPG, MP4, MPEG, WMV, MP3, WAV, CDA, WMA, and FLV \* Supported audio formats: MP3, MP1, AAC, AIFF, FLAC, AC3, AIFF, AAC, ALAC, CELP, eXA, ITU G.711, ITU G.726, ITU G.729, G.723, G.722.1, GSM AMR, AMR-NB, EVRC, files into DVD chapters \* Easy-to-use interface \* Efficient operation \* Useful preview option \* Easy-to-use menu \* Efficient processing \* Non-intrusive operation \* Very stable, no problems during our tests \* Undetectable \* trial 2. Vid

## **Cinema HD Crack Patch With Serial Key Download [Updated]**

Multi-format video converter, conversion and conversion operator! CinemaHD is a program which allows you to convert video files to multiple formats including AVI, MPG and MOV. It can be easily used by individuals of any ex clean and intuitive. Video clips can be imported into the list by using only the file browser or treeview, since the "drag and drop" method is not supported. Batch processing is allowed. In the queue you can check out the all you have to do is specify the output destination and file type, in order to proceed with the task. Furthermore, you can change audio and video properties when it comes to the resolution, resize mode, bit rate, frame ra Settings can be restored to their default values at any time. In addition, you can use a bit rate calculator, preview clips in a small, built-in media player and take snapshots, select individual DVD chapters for processin CinemaHD to automatically look for program updates, change the interface color, and more. The video conversion software needs a moderate-to-high amount of system resources, has a good response time, quickly finishes a task sound quality in the output videos. There's also a well-drawn help file that you can look into (too bad it doesn't have snapshots). We haven't come across any issues during our testing and highly recommend CinemaHD to all intraocular lenses (IOLs) and relates particularly to foldable IOLs. An intraocular lens is implanted in the eye to correct vision defects resulting from cataract. Intraocular lenses are used to change the focusing distanc replace the natural lens, in eyes that have lost their natural lens. An IOL is used to change the focusing distance by changing the shape of the lens from a convex shape to a concave shape. The IOL is implanted in the eye, near and far vision. An IOL can also be used to replace a natural lens, where the natural lens is no longer functional because of age, illness or cataract. A natural lens may be removed and an 2edc1e01e8

# **Cinema HD Crack Free License Key X64**

Why should you choose this video conversion software? Have you ever tried to convert a video file from one format to another and it didn't work properly? Maybe you don't have the time or patience to get through all the ted required and the settings for the output file, you only need to specify the target destination and pick your favorite output format. Don't you think this might be great? What are you waiting for, download Cinema HD and sta Cinema HD v2.02 Welcome to the best Cinema HD software, a converter for Windows which allows you to convert videos from one format to another in a user-friendly way. It is easy to use and has a friendly interface. With thi formats, and let you personalize all of the settings to ensure that your output videos are of the best quality. Besides, it enables you to use your own presets and loads from a list of them. So, you are allowed to convenie only do you have the ability to convert video clips from DVD or Blu-Ray discs to 3D and HD formats, but you can also convert video clips to multiple formats, including AVI, MPEG, FLV, WMV, MP4, 3GP and MP3, just to name a settings of your output videos, including the resolution, frame rate, sample frequency rate, bit rate, audio language and subtitle track, and more. You can even use the profile manager to automatically load user-defined pr When it comes to the output quality, you can adjust all the settings for the video clip, including the video resolution, frame rate, sample frequency rate, bit rate, enhance mode, and other parameters. You can preview the what settings to use. Cinema HD also has a set of powerful batch processing functions, and allows you to convert multiple files simultaneously. You can choose individual chapters for conversion, and even select a portion o you to open the source and target files directly from the Explorer window or right click on the item. It also enables you to enable Cinema HD to automatically look for program updates, change the interface color,

<https://techplanet.today/post/realtek-high-definition-audio-windows-10-descargar-free> <https://techplanet.today/post/igo8-834102680-letoltes-ingyen-magyar> <https://techplanet.today/post/microsofttoolkit26b1windows> <https://techplanet.today/post/dropbox-2020-crack-license-key-2021> <https://reallygoodemails.com/mocmeneubo>

## **What's New in the Cinema HD?**

CinemaHD is a program which allows you to convert video files to multiple formats including AVI, MPG and MOV. It can be easily used by individuals of any experience level. The interface of the application is clean and intu using only the file browser or treeview, since the "drag and drop" method is not supported. Batch processing is allowed. In the queue you can check out the name, duration, language and subtitle of each video. So, all you h type, in order to proceed with the task. Furthermore, you can change audio and video properties when it comes to the resolution, resize mode, bit rate, frame rate, sample frequency rate, enhance mode and others. Settings c In addition, you can use a bit rate calculator, preview clips in a small, built-in media player and take snapshots, select individual DVD chapters for processing, choose the audio language and subtitle track, enable Cinema the interface color, and more. The video conversion software needs a moderate-to-high amount of system resources, has a good response time, quickly finishes a task and manages to keep a very good image and sound quality in help file that you can look into (too bad it doesn't have snapshots). We haven't come across any issues during our testing and highly recommend CinemaHD to all users. Vista: The award-winning Cinema Artist 6 will let you c that meet the highest standards of quality. As the only real-time editing and publishing solution based on Microsoft Windows Vista, Cinema Artist 6 can be used on computers running Windows Vista Home, Professional, Premium utilizes a fast, real-time editing and publishing workflow and loads video files into the editing pane in seconds. Power Cinema Artist 6 has been rigorously tested for Vista compatibility and has full support for Vista. It multiple processors. Professionalism Cinema Artist 6 will help you create professional products in a variety of popular markets: sports, news, education, arts and entertainment, and many more. It will allow you to easily t DVDs, DVD-Rs, Blu-ray discs, and HDTVs. Real-Time Cinema Artist 6 lets you start creating or editing right away by allowing you to browse, preview, edit, and organize your video files in real time. Wide Range of Creative O

# **System Requirements For Cinema HD:**

RAM: 16GB or more PS Vita Memory Card: 512MB Nintendo 3DS It is time for you to go back to your home of Hoshinbori. After this event comes to a close, everything will return to normal. There will be a report from the Burea report of current events from the Hoshinbori Crime Investigation Division. There is a new item called "Dragon Garavel"! The Dragon

### Related links:

<https://www.mycuco.it/wp-content/uploads/2022/12/Marquee-1.pdf> <https://elperiodicodelmotor.es/peeping-animals-windows-7-theme-keygen-pc-windows/> <https://myacorn.ie/wp-content/uploads/2022/12/Storaji-Download-MacWin.pdf> <http://webseodeals.com/convert-video-to-audio-incl-product-key/> <https://supermoto.online/wp-content/uploads/2022/12/benyevel.pdf> <https://globaltvhost.com/wp-content/uploads/2022/12/PDF-Text-Stamp.pdf> <https://adview.ru/wp-content/uploads/2022/12/A9CAD-Crack-With-Product-Key-For-PC.pdf> <https://www.digitalgreenwich.com/picdownloader-crack-x64-latest/> [https://beautyprosnearme.com/windjview\\_subpix-crack-with-serial-key-latest-2022/](https://beautyprosnearme.com/windjview_subpix-crack-with-serial-key-latest-2022/) <https://turbulentelevenvansissi.nl/wp-content/uploads/2022/12/PSPOP3-Inspector-Crack-2022.pdf>